书名:《互联网+手机》

13 ISBN 9787519301494

出版时间:2016-10-1

页数:208

版权说明:本站所提供下载的PDF图书仅提供预览和简介以及在线试读,请支持正版图书。

www.tushu111.com

## 如何让您的手机90%功能得到最大利用率?  $\mu$  , and the set of the set of the set of the set of the set of the set of the set of the set of the set of the set of the set of the set of the set of the set of the set of the set of the set of the set of the set of t  $+$  $+$  108

- $\kappa$  , expecting the contract of  $\kappa$
- $\frac{1}{200}$  " $\frac{1}{200}$ " " $\frac{200}{200}$ "  $\frac{200}{200}$ " 中国十大网商提名奖"、2007年"广州十大网商"、2008"淘宝网个人十大网商"、2009年"中国网 上零售品牌50强"、2010年"淘宝最受欢迎的茶叶特产"、2011年"全球十佳网货品牌"、2011年" " 2012 " 30 " 2015 " 2015  $50$  "  $2010$ "<br>" $2012$  "
	- 108 128 30

 $\color{red}{\boldsymbol{+}}$ 

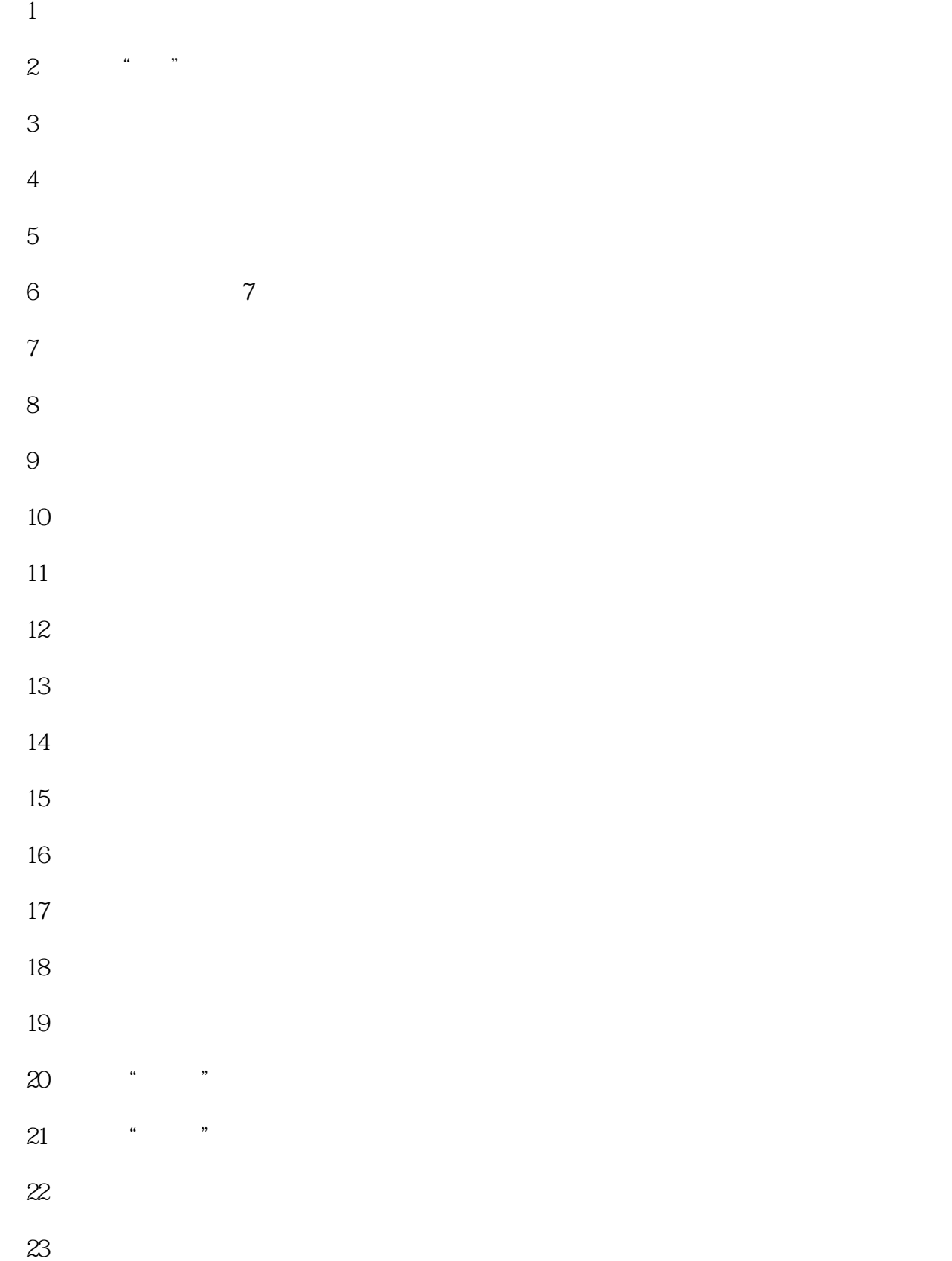

- 第24招 苹果手机截屏的几种妙用
- $25$  " "
	- 第26招 相片编辑中的光效妙用
	- 第27招 用"美图秀秀"一键美颜
- 第28招 用"美图秀秀"进行人像美容
- $29$
- 第30招 用"美图秀秀"圈出相片中的重点  $31$ 
	- $32$
	- 第33招 快速把相同相片归类
- 第34招 输入网址时直接出现".com"
- 第35招 放大手机文字 第36招 用语音输入代替打字
- 第37招 如何快速切换输入法
- $38$ 第39招 拥有自己的个人手机词典
	- 40 iCloud
- 第41招 电池容量的管理与妙用
	- 42 iOS9.0
- 第43招 如何让手机的待机时间增加
- 第44招 信号格如何变成数字,让手机与众不同
	- 第45招 设置手机自动锁定时间
- 第46招 24小时制有利于察看时间和工作
	- 47 iMovie
- 第48招 用"小影"拍摄出美颜视频
- 49 " "
	-
- $50$  " "
- $51$   $"$  "
- $52$  "
- $53$  " "
	- 第54招 苹果手机不越狱也能装2-3个微信
	- 55 iOS9.0
	- 56 " iPhone"
	- 第57招 定位自己的隐私设置
- $58$ 
	-
- $59$ 
	-
- $60$
- $61$ 
	- 62 iCloud
- $63$  , we have the set of  $\tilde{a}$ 
	-
- $64$
- $65$ 
	- 第66招 有图有真相
	- 第67招 用昵称精准直达
	- 第68招 头像决定你的交往
	-
	- $\begin{picture}(60,6) \put(0,0){\makebox(0,0){$0,1$}} \put(15,0){\makebox(0,0){$0,1$}} \put(25,0){\makebox(0,0){$0,1$}} \put(35,0){\makebox(0,0){$0,1$}} \put(45,0){\makebox(0,0){$0,1$}} \put(55,0){\makebox(0,0){$0,1$}} \put(65,0){\makebox(0,0){$0,1$}} \put(75,0){\makebox(0,0){$0,1$}} \put(75,0){\makebox(0,0){$0,1$}} \put(75,0){\makebox(0$
- $70$ 
	- $71$
	- $72$
- 第73招 添加朋友先做自我介绍
- 74  $QQ$
- 
- 第75招 雷达加好友,面对面建群
- 第76招 为新朋友设置备注信息
- 第77招 将重要好友设为"星标好友"
	- 第78招 跟重要好友"置顶聊天"
- $79$ 
	- 第80招 如何让对方快速记住你
	- 第81招 善用"我的收藏"
	- 第82招 对话内容以一屏为上限
- 第83招 使用群发助手功能
- 第84招 发"朋友圈"最好图文并茂
- 第85招 产品体验是最有效的软文
- 第86招 用讲故事的方法发广告
- 第87招 明确你自己的标签 第88招 重复!重复!再重复!
- 第89招 创新!创新!再创新!
- $90$
- 第91招 提供实用价值
- 第92招 用利他的心态玩自营销
- 第93招 "名利"名在前,利在后
- $94$
- 第95招 连接他人,利他再利己
- 第96招 从"朋友圈"引导到私密社群
	- 第97招 发声渠道也有长大的一天

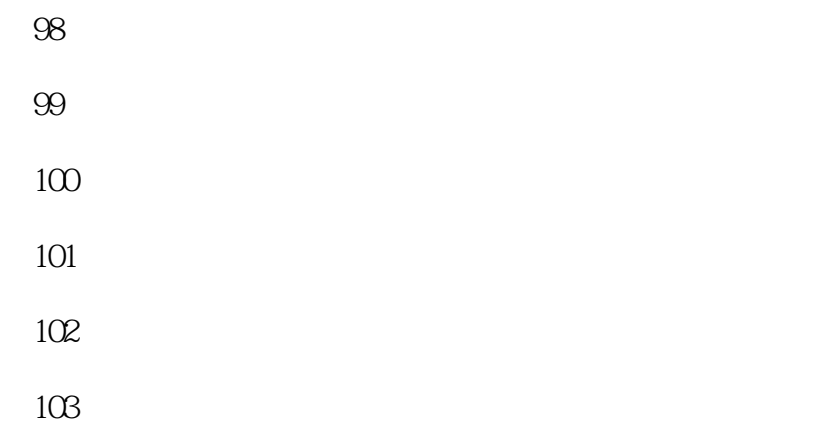

 $104$   $*$   $*$   $*$ 

 $105$ 

第106招 引爆他人"朋友圈"

第107招 成为有影响力的个人品牌

108

*Page 8*

 $\mathcal{L}(\mathcal{L}(\mathcal{$ 

 $\mathcal{L}(\mathcal{L}(\mathcal{$ 

本站所提供下载的PDF图书仅提供预览和简介,请支持正版图书。

:www.tushu111.com